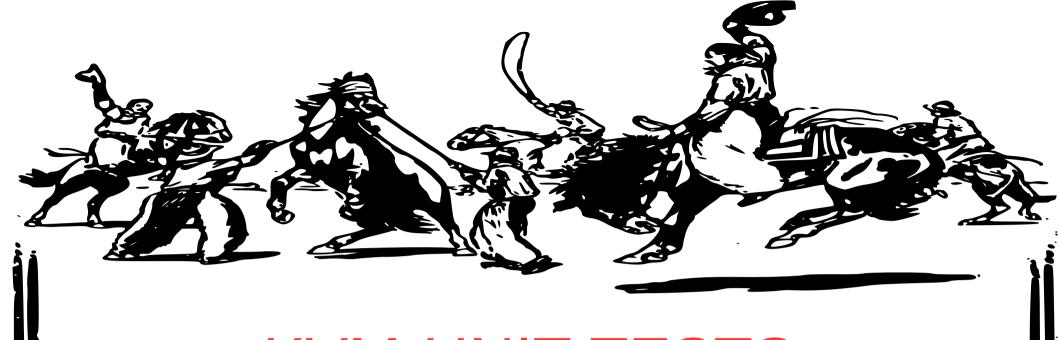

## **KVM-UNIT-TESTS**

PAST, PRESENT, AND FUTURE

Drew Jones KVM Forum 2015

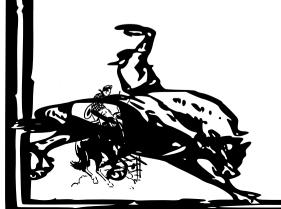

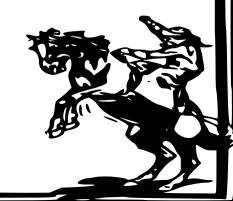

#### What's a KVM unit test?

- Guest kernel with lots of shortcuts
  - Minimal system initialization (may vary test to test)
  - Hard-coded page tables, hard-coded I/O addresses, ...
- Test is written in C and assembler
  - libc API (only a tiny bit)
  - kvm-unit-tests specific API

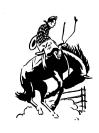

### kvm-unit-tests: Outline

Past: Once upon a time...

#### Present:

Recent additions to the framework How to write and run tests

#### Future:

Work in progress

Closing: The end

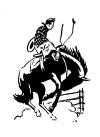

## History: a test guest

- kvm-unit-tests is as old as KVM
  - Early KVM development was rapid prototyping
    - The unit test was a guest
- As KVM evolved its test guest evolved
  - Started with just a handful of instructions
  - Instructions added along with KVM support

```
$0, %al
         mov
                  $10000, %ebx
         mov
                  %rbx, %rcx
1:
         mov
2:
         loop
                  2b
                  %al, $0x80
         out
         inc
                  %al
         add
                  $10000, %rbx
         jmp
                  1b
```

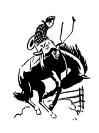

## History: a test framework

- Share common code among unit tests
- Share code location among architectures
  - The location changed a few times...
    - qemu-kvm.git
       kvm/user → kvm/user/test → kvm/test
    - kvm-unit-tests.git

```
Directory structure:
.: configure script, top-level Makefile, and run_tests.sh
./config: collection of architecture dependent makefiles
./lib: general architecture neutral services for the tests
./lib/<ARCH>: architecture dependent services for the tests
./<ARCH>: the sources of the tests and the created objects/images
```

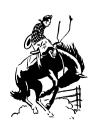

## Project activity

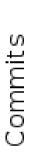

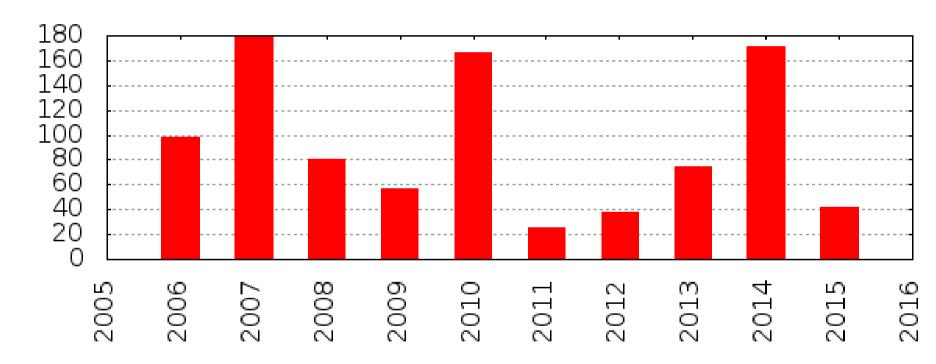

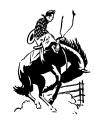

## **ARM** support

- Started with the typical kvm-unit-tests style (taking shortcuts)
  - e.g. converted DT to simple address table during build
  - Why code it, when you can hard-code it...
- Eventually cleaner, Linux-like approaches
  - libfdt and lib/devicetree
  - Linux-style asm-offsets generation
  - Even a tiny bit of virtio support

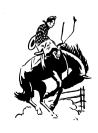

## ARM support cont.

- Both ARMv7 and ARMv8 supported
  - Share as much code as possible
  - Linux's asm symlink for #include <asm/foo.h>
- Documentation?
  - Also Linux-like, i.e. grep
  - Use existing tests, e.g. arm/selftest.c, as templates

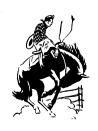

## Example ARM unit test

```
int main(int ac, char **av)
{
    int cpu;
    for_each_present_cpu(cpu) {
        if (cpu == 0)
            continue;
        smp_boot_secondary(cpu, read_mpidr);
    read_mpidr();
    while (!cpumask_full(&ready))
        cpu_relax();
    report("check_mpidrs(nr_cpus == %d)\n",
                check_mpidrs(ac, av), nr_cpus);
    return report_summary();
}
```

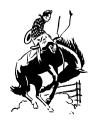

## Example ARM unit test cont.

```
static void read mpidr(void)
{
    int cpu = smp_processor_id();
    unsigned long mpidr;
#ifdef ___arm_
    asm volatile("mrc p15, 0, %0, c0, c0, 5" : "=r" (mpidr));
#else
    asm volatile("mrs %0, mpidr_el1" : "=r" (mpidr));
#endif
    printf("cpu%d: %lx\n", cpu, mpidr);
    mpidrs[cpu] = mpidr;
    cpumask_set_cpu(cpu, &ready);
    if (cpu != 0)
        halt();
```

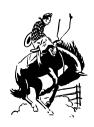

<u>I/O</u> ioremap, readl,writel, ...

# MMU mmu\_enable\_idmap, mmu\_set\_range\_ptes, ...

# SMP smp\_boot\_secondary, for\_each\_cpu, smp\_processor\_id, ...

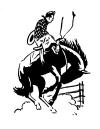

```
<u>User Mode</u>
start_usr,
is_user,
...
```

```
Primitives
spin_lock,
smp_mb,
test_and_set_bit,
```

```
Vectors
install_exception_handler,
show_regs,
...
```

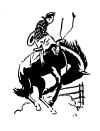

#### **Device Tree**

• • •

#### libc printf, strcpy, malloc, exit,

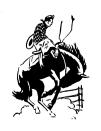

## exit

- x86 doesn't use ACPI
  - ACPI support wasn't available at first
  - Instead exit code is written to a debug exit I/O port
- ARM: mach-virt
  - Need for exit also led power management (PSCI)
  - And, command line device configuration had to be virtio
  - Enter special char dev backend, exposed through virtio-serial (chr-testdev)

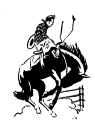

- Virtio support
  - Minimal
  - So far only virtio-mmio with DT device discovery

#### virtio

```
virtqueue_add_outbuf,
    virtqueue_kick,
    virtqueue_get_buf,
```

• • •

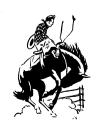

#### testdev

- chr-testdev vs. chr-exit?
  - Could extend it for tests that need QEMU's cooperation
- x86 has pc-testdev
  - Different I/O ports invoke different tests
- There's also pci-testdev
  - Could use this in ARM too after adding some PCIe host bridge support

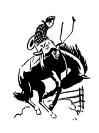

## Running the tests

```
$ git clone git://git.kernel.org/pub/scm/virt/kvm/kvm-unit-tests.git
$ cd kvm-unit-tests/
$ ./configure
$ make
$ ./run_tests.sh
```

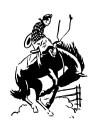

## Or just one test

```
$ export QEMU=/some/path/qemu-system-aarch64
$ ./arm-run arm/mpidr-test.flat -smp 4 -append clusters=2
cpu1: 80000001
cpu2: 80000002
cpu3: 80000003
cpu0: 80000000
PASS: check_mpidrs(nr_cpus == 4)
SUMMARY: 1 tests, 0 unexpected failures
```

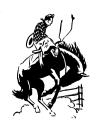

## Everything about running...

```
$ cat arm/unittests.cfg
...
[selftest-setup]
file = selftest.flat
smp = 2
extra_params = -m 256 -append 'setup smp=2
mem=256'
groups = selftest
...
```

Relies on QEMU's -kernel command line option

```
$ ./run_tests.sh
PASS selftest-setup
PASS selftest-vectors-kernel
PASS selftest-vectors-user
PASS selftest-smp
```

```
$ cat test.log
...
PASS: selftest: setup: smp: nr_cpus = 2
PASS: selftest: setup: mem: size = 256 MB

SUMMARY: 2 tests, 0 unexpected failures
...
```

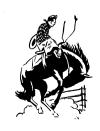

#### ARM vs. x86

- Different setup designs
  - x86 is less Linux-like and has less device discovery
- Unit test support
  - ARM still needs interrupt controller framework
- API
  - Only lib code (and thus API) shared, not a bunch
- What could be merged?
  - Maybe x86 would like to use asm-offsets generation
  - ??

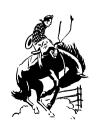

#### ARM vs. x86 cont.

- What else is different?
  - Oh yeah, x86 actually has tests!
- But ARM interest is picking up!
  - MTTCG
  - PSCI, PMU, VFP

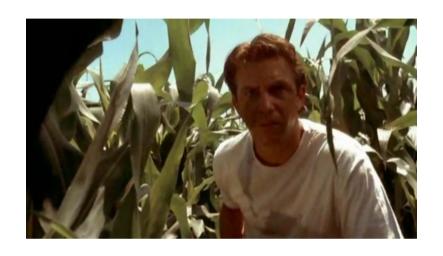

"If you build it, they will come"

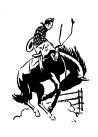

# Types of tests (x86)

 Spec conformance instruction vmexits nested virt emulation Latency kymclock page access msr access measurement Bug reproducers apic ioapic event injection debug realmode tsc register access

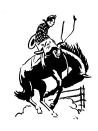

### The future...

x86

More tests

**ARM** 

Way more tests

And...

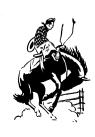

#### PowerPC

- First started in 2008
  - Lost momentum, source removed in 2014
- PowerPC also boots with DT
  - Can build on ARM framework
- Only first stepping stones posted so far

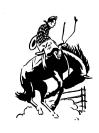

## PowerPC first stepping stones

- QEMU sPAPR machine type
  - Expects bootloader → built one (b 0x400000)
  - Manipulates load address → unit tests must be relocatable
- Printing
  - Just put-term-char hypervisor call
- Exiting
  - Cheated... Prints exit code and issues RTAS call
- That's it so far...

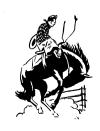

# Closing

- Unit tests are an important part of development
  - Functional testing, latency measurement, regression testing
- kvm-unit-tests
  - Makes it possible for a test to be just a few tens of lines
  - Makes it easy to build and run tests
  - Supports i386, x86\_64, ARMv7, ARMv8
  - Support for PowerPC coming soon

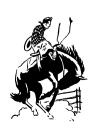

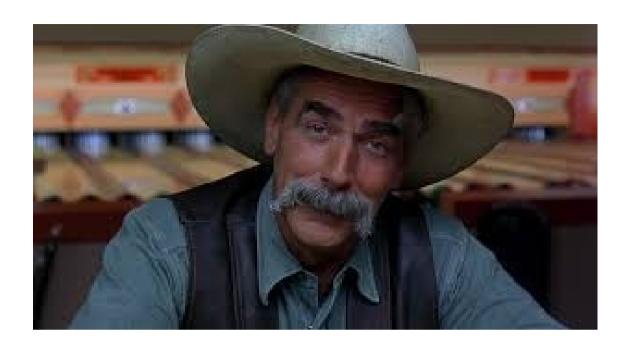

"Sometimes you eat the bear ... and sometimes the bear eats you"

kvm-unit-tests helps keep the bug from eating you!

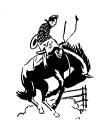

## Thank you

Happy Coding! and Testing

drjones@redhat.com

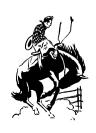

#### **BACKUP SLIDES**

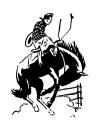

## Is exit too complex?

- Should we switch to ACPI and PSCI?
  - Con: QEMU would always exit with zero
  - But, unit tests print most status anyway
  - And, the output stream could be monitored for an exit code easily enough
  - Con2: exit would need to be "syscall-ified" for user mode tests to use it

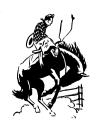

#### selftests

- kvmarm rapid prototyping also had unit tests
- Long lost branch in long lost kernel repo
  - tools/testing/selftests/kvm/arm/
- Interesting approach with own userspace (no QEMU)
  - MMIO addresses used like pc-testdev
- We can steal inspiration for tests to write from it for kvm-unit-tests
  - e.g. the vmexit latency test

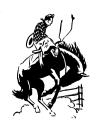

### standalone

- \$ make standalone
- \$ make install
- \$ /usr/local/share/kvm-unit-tests/eventinj

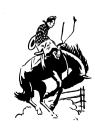